## **Set Estimated Progress Total Action**

The Set Estimated Progress Total action allows you to override the total action for the estimated progress status bar. For more information on the estimated progress calculation and display, see [EstimatedProgress](https://wiki.finalbuilder.com/display/FB8/Run+Tab).

The action takes a single positive numeric value, which overrides the total used for the estimated progress status bar. The field accepts variables, but the variable value must be a positive numeric value.

## Details

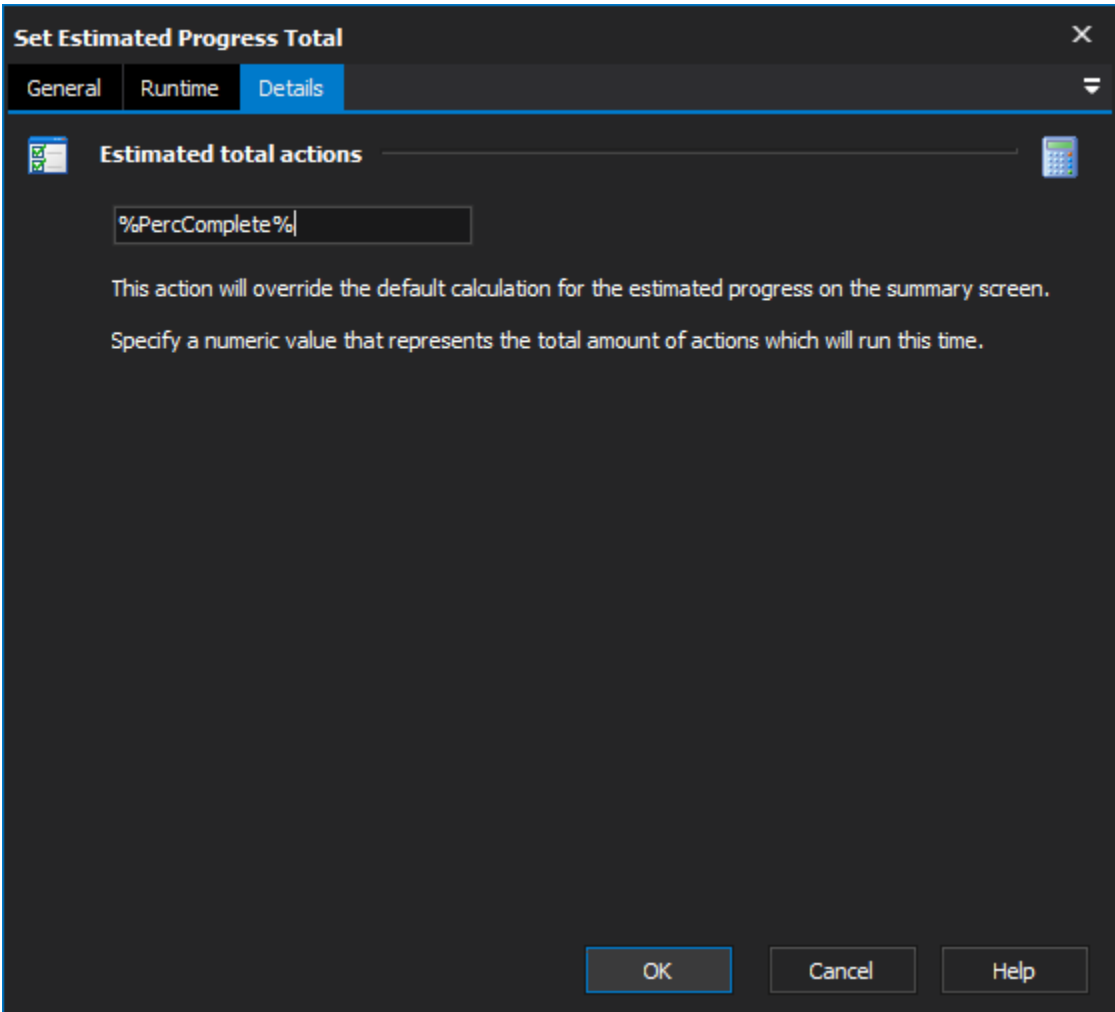

## **Estimated total actions**

The total number of actions that are to be processed in this build. The completion of each action will raise the percentage completion of the build higher.